## **TEME PROPUSE PROIECT DIPLOMĂ**

## **PROGRAMUL DE STUDII REȚELE ȘI SOFTWARE PENTRU TELECOMUNICAȚII (RST)**

## **- An universitar 2017-2018 –**

**Îndrumator an** conf.univ.dr.ing. Chita Monica

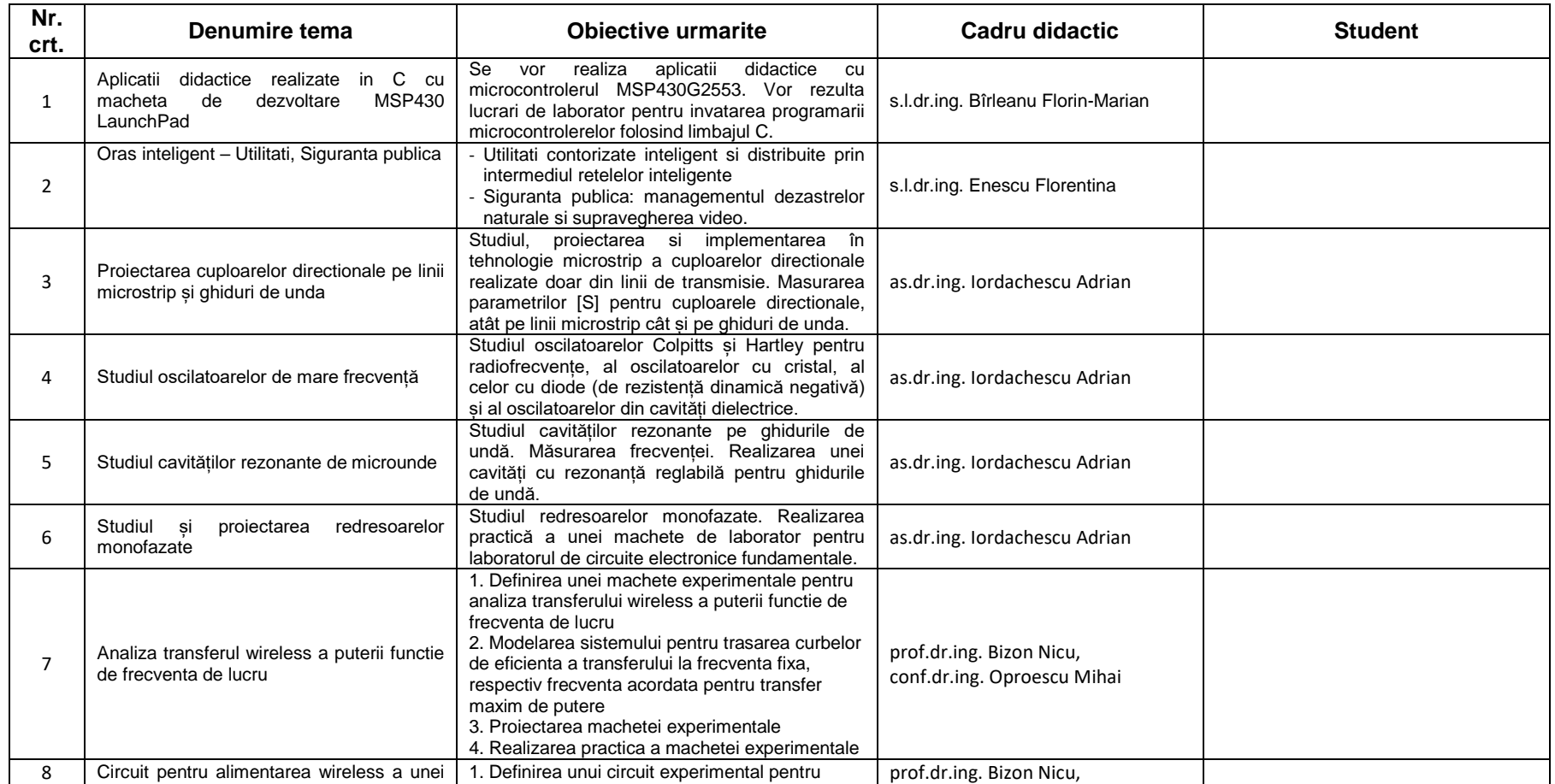

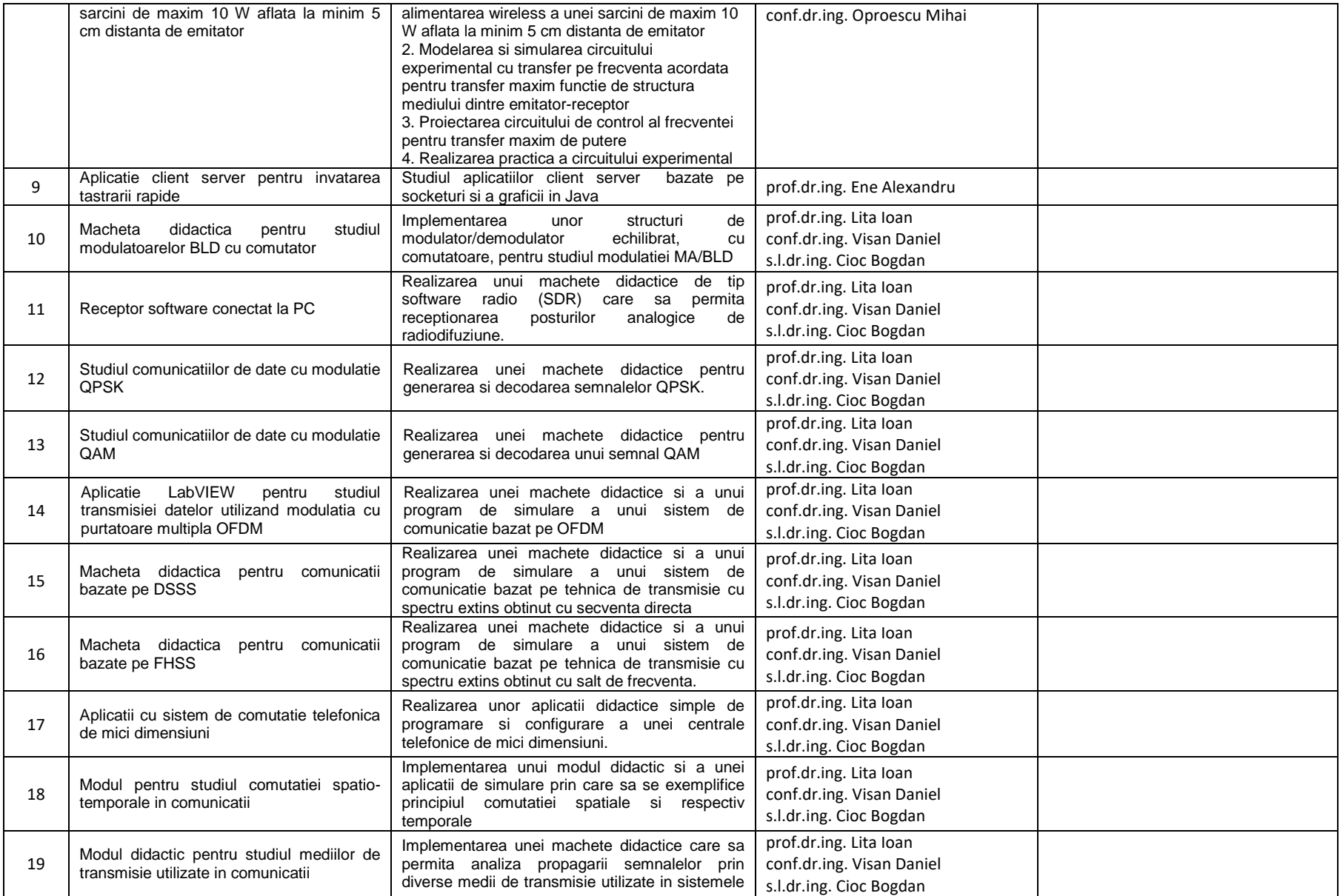

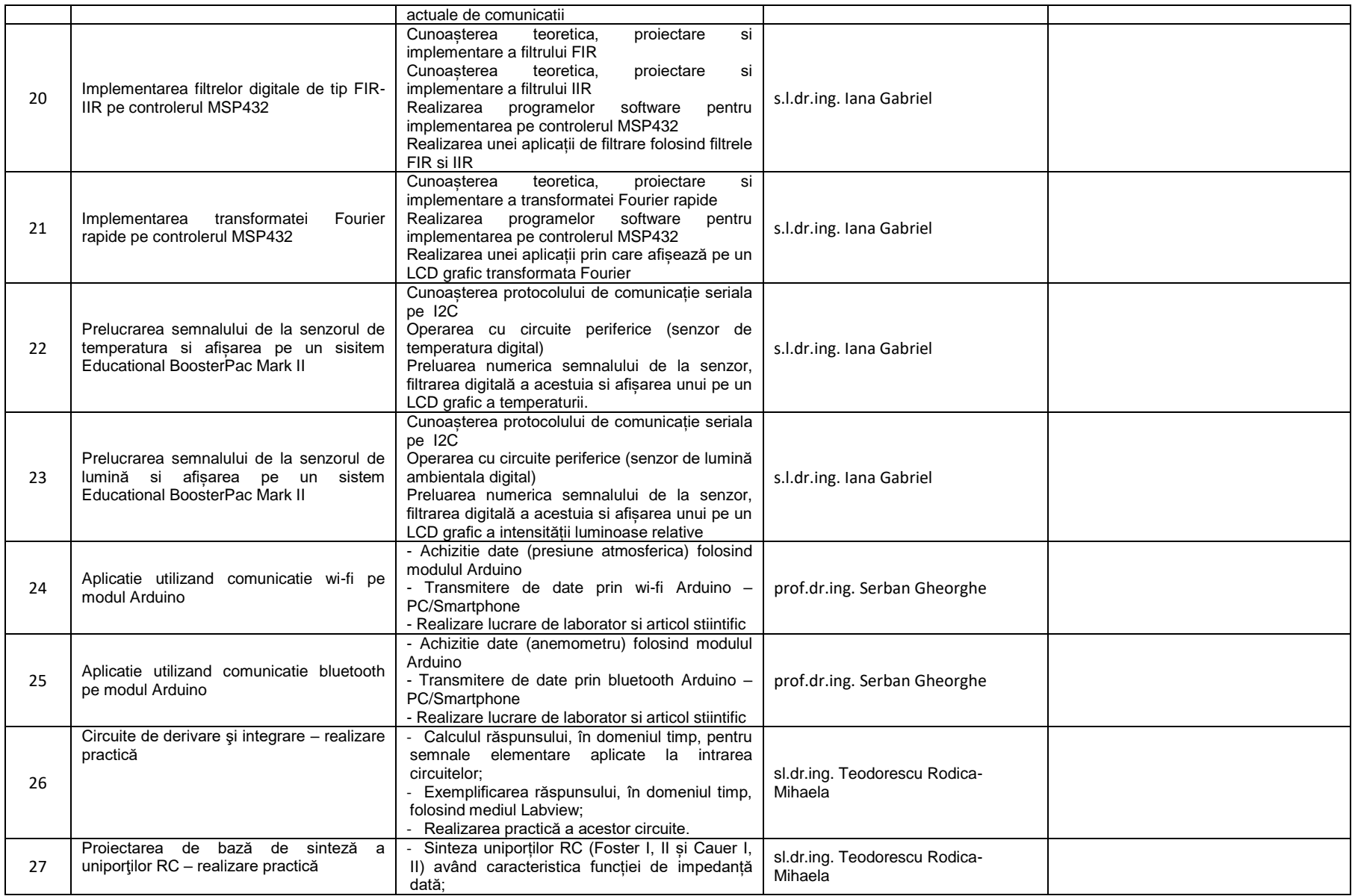

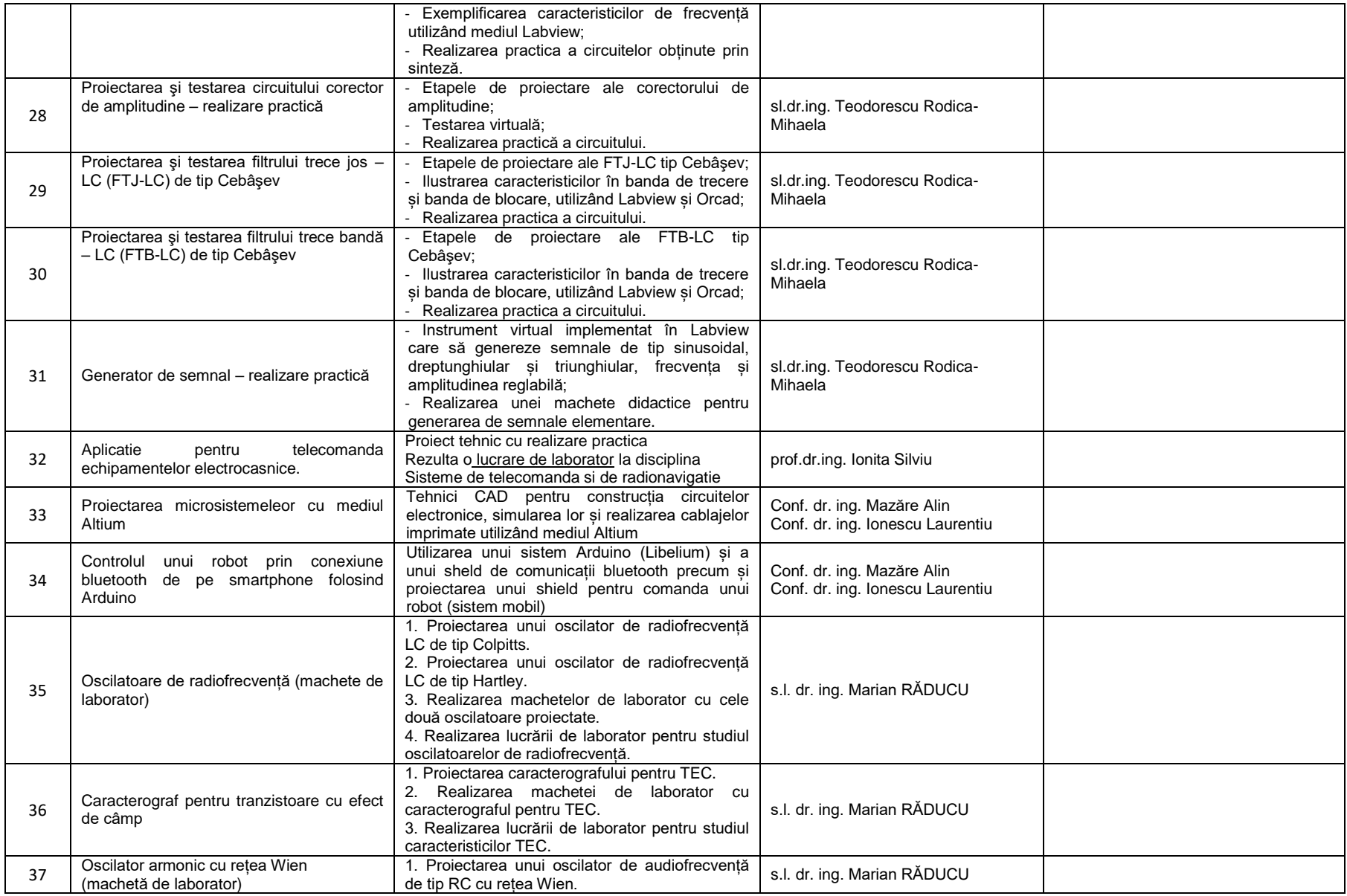

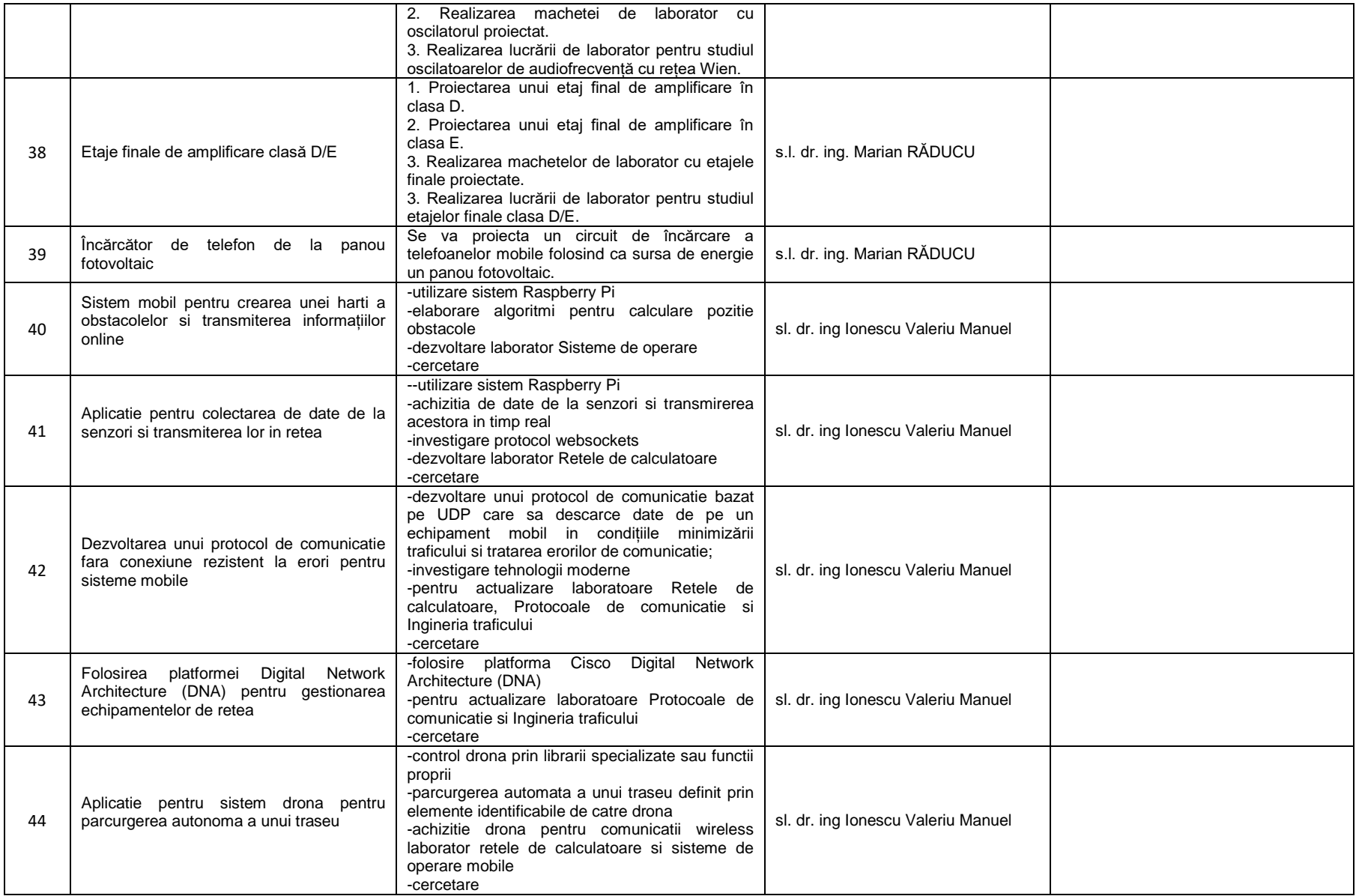

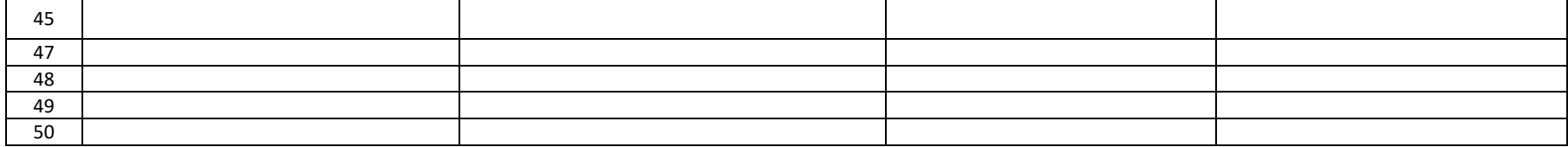